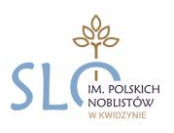

**Załącznik nr 1b do statutu szkoły**

# **PROCEDURY PROWADZENIA ELEKTRONICZNEJ DOKUMENTACJI PRZEBIEGU NAUCZANIA**

w Społecznym Liceum Ogólnokształcącym

im. Polskich Noblistów w Kwidzynie

## **ROZDZIA**Ł **I POSTANOWIENIA OGÓLNE**

- 1. W szkole, za pośrednictwem strony www.**librusSynergia.pl,** funkcjonuje elektroniczny dziennik. Oprogramowanie to oraz usługi z nim związane dostarczane są przez firmę zewnętrzną, współpracującą ze szkołą. Podstawą działania dziennika elektronicznego jest umowa na użytkowanie rozwiązania Librus Synergia podpisana przez dyrektora szkoły i uprawnionego przedstawiciela firmy dostarczającej i obsługującej system dziennika elektronicznego.
- 2. Za niezawodność działania systemu, ochronę danych osobowych umieszczonych na serwerach oraz tworzenie kopii bezpieczeństwa, odpowiada firma nadzorująca pracę dziennika elektronicznego, pracownicy szkoły, którzy mają bezpośredni dostęp do edycji i przeglądania danych oraz rodzice w zakresie udostępnionych im danych. Szczegółową odpowiedzialność obu stron reguluje zawarta pomiędzy stronami umowa oraz przepisy obowiązującego w Polsce prawa.
- 3. Podstawą prawną funkcjonowania dziennika elektronicznego, przechowywania i przetwarzania w nim danych uczniów, rodziców oraz dokumentowania przebiegu nauczania jest:
	- Rozporządzenia Ministra Edukacji Narodowej i Sportu z dnia 19 lutego 2002 r. w sprawie sposobu prowadzenia przez publiczne przedszkola, szkoły i placówki dokumentacji przebiegu nauczania, działalności wychowawczej i opiekuńczej oraz rodzajów tej dokumentacji (Dz. U. Nr 23, poz. 225 oraz z 2003 r. Nr 107, poz. 1003). Art. 23 pkt 1 ust. 2 ustawy z dnia 29 sierpnia 1997 r. o ochronie danych osobowych (tekst jednolity: Dz. U. 2002 r. Nr 101 poz. 926, ze zm.)
	- Art. 23 pkt 1 ust. 2 Ustawy z dnia 29 sierpnia 1997 r. o ochronie danych osobowych (tekst jednolity: Dz. U. 2002 r. Nr 101 poz. 926, ze zm.) Dyrektor szkoły nie jest zobligowany do zbierania zgody na przetwarzania danych osobowych w związku z obowiązkami wynikającymi z: Rozporządzenia Ministra Edukacji Narodowej i sportu z dnia 19 lutego 2002 r w sprawie sposobu prowadzenia przez publiczne przedszkola, szkoły i placówki dokumentacji przebiegu nauczania, działalności wychowawczej i opiekuńczej oraz rodzajów tej dokumentacji (Dz. U. Nr 23, poz. 225 oraz z 2003 r. Nr 107, poz 1003).
	- Rozporządzenia Ministra Spraw Wewnętrznych i Administracji z dnia 29 kwietnia 2004r. w sprawie dokumentacji przetwarzania danych osobowych oraz warunków technicznych i organizacyjnych, jakim powinny odpowiadać urządzenia i systemy informatyczne służące do przetwarzania danych osobowych (Dz. U. Nr 100, poz. 1024)
- 4. Administratorem danych osobowych jest **Społeczne Liceum Ogólnokształcące im. Polskich Noblistów w Kwidzynie.**
- 5. Pracownicy szkoły zobowiązani są do stosowania zasad zawartych w poniższym dokumencie, przestrzegania przepisów obowiązujących w szkole.
- 6. Rodzicom, na pierwszym zebraniu po wprowadzeniu dziennika elektronicznego i uczniom, na początkowych godzinach wychowawczych lub lekcji informatyki zapewnia się możliwość zapoznania się ze sposobem działania i funkcjonowania dziennika elektronicznego.
- 7. Indywidualne loginy i hasła pierwszego logowania rodzice i dzieci otrzymują od wychowawcy klasy, bezpłatnie za pisemnym potwierdzeniem odbioru.
- 8. Zapisy w dzienniku elektronicznym zapewniają realizację postanowień zawartych w:
- a. Wewnątrzszkolnych Zasadach Oceniania,
- b. Przedmiotowych Zasadach Oceniania.

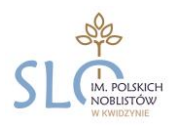

- 9. Dla sprawnego prowadzenia ewidencji elektronicznej szczególnie w sytuacji awarii Dyrektor Szkoły zapewnia każdemu nauczycielowi "zestaw papierowy" do celów ewidencjonowania realizacji procesu nauczania.
- 10. Zasady korzystania z dziennika elektronicznego przez rodziców (prawnych opiekunów), uczniów oraz pracowników szkoły określone są w umowie zawartej pomiędzy firmą zewnętrzną, dostarczającą system dziennika elektronicznego, a placówką szkolną. Zasady te są także opisane w zakładce POMOC w dzienniku elektronicznym po zalogowaniu się na stronie [http://www.dziennik.librus.pl/.](http://www.dziennik.librus.pl/)
- 11. Każdy rodzic (prawny opiekun) po zalogowaniu się na swoim koncie z zakładce INFORMACJE ma zgodnie z Ustawą z dnia 29 sierpnia 1997 r. o ochronie danych osobowych, dostęp do raportu o zawartych w systemie danych.
- 12. Rodzic (prawny opiekun) nie ponosi odpłatności za dostęp do informacji przebiegu nauczania swojego dziecka w dzienniku elektronicznym. Nie ma obowiązku korzystania z płatnych opcjonalnych modułów dziennika i decyzję tą podejmuje dobrowolnie.
- 13. Przed skorzystaniem z płatnej usługi SMSInfo zainteresowany rodzic lub uczeń powinien zapoznać się z jej regulaminem

#### ROZDZIAŁ II **POLITYKA BEZPIECZE** Ń**STWA I STOSOWANE KONTA**

- 1. Polityka bezpieczeństwa w zakresie ochrony danych osobowych w Społecznym Liceum Ogólnokształcącym im. Polskich Noblistóww w Kwidzyniej odnosi się do danych osobowych przetwarzanych w zbiorach danych tradycyjnych w szczególności w księgach, wykazach i w innych zbiorach ewidencyjnych oraz w systemach informatycznych, także w przypadku przetwarzania danych poza zbiorem danych osobowych.
- 2. Naruszanie procedur w zakresie ochrony danych osobowych i ich zbiorów przez zatrudnione w ramach stosunku pracy osoby upoważnione do dostępu i przetwarzania danych osobowych stosowanych w Społecznym Liceum Ogólnokształcącym im. Polskich Noblistóww w Kwidzyniej, traktowane będzie jako ciężkie naruszenie podstawowych obowiązków pracowniczych z wszystkimi wynikającym stąd konsekwencjami z rozwiązaniem stosunku pracy włącznie.
- 3. Na żądanie osoby, której dane są przetwarzane udziela się informacji o dacie, od kiedy przetwarza się w zbiorze jej dane osobowe oraz treści tych danych, źródle, z którego pochodzą dane jej dotyczące, chyba że Administrator jest obowiązany do zachowania w tym zakresie tajemnicy państwowej, służbowej lub zawodowej, sposobie i zakresie udostępniania jej danych, a w szczególności informacji o odbiorcach lub kategoriach odbiorców, którym dane te są udostępniane, sposobie, w jaki zebrano dane.
- 4. Każdy użytkownik posiada własne konto w systemie dziennika elektronicznego, za które osobiście odpowiada. Szczegółowe zasady dla poszczególnych kont opisane są w zakładce POMOC w dzienniku elektronicznym po zalogowaniu się na swoje konto [\(http: //www.dziennik.librus.pl/help\)](http://www.dziennik.librus.pl/help) oraz w poszczególnych rozdziałach tego dokumentu.
- 5. Hasło musi być zmieniane co 30 dni z wyjątkiem rodziców oraz uczniów, gdzie zmiana następuje co 90 dni. Hasło musi się składać co najmniej z 8 znaków i być kombinacją liter i cyfr. Początkowe hasło do swojego konta, które użytkownik dostanie od administratora, służy tylko do pierwszego zalogowania. Konstrukcja systemu wymusza na użytkowniku okresową zmianę hasła.
- 6. Dla każdego nowego konta generowane jest automatycznie jednorazowe hasło, o którego zmianę zostaje poproszony użytkownik przy swoim pierwszym logowaniu.
- 7. Użytkownik jest zobowiązany stosować się do zasad bezpieczeństwa w posługiwaniu się loginem i hasłem do systemu, które poznał na szkoleniu (nauczyciele na radzie pedagogicznej, rodzice na zebraniu, uczniowie na zajęciach).
- 8. Nauczyciel musi mieć świadomość, że poprzez login, hasło oraz opcjonalnie przez system KeyStroke, jest identyfikowany w systemie dziennika elektronicznego. Oznacza to na przykład, że przesłane tą drogą ZARZĄDZENIE dyrektora jest równoznaczne z zapoznaniem się z tym dokumentem.

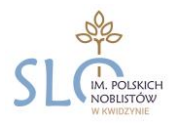

- 9. Użytkownik po zalogowaniu zobowiązany jest do sprawdzenia wiarygodności informacji odnośnie: a. ostatniego udanego logowania,
	- b. ostatniego nieudanego logowania,

W przypadku stwierdzenia nieścisłości powinien niezwłocznie osobiście zgłosić je szkolnemu administratorowi dziennika elektronicznego.

- 10. Hasło umożliwiające dostęp do zasobów sieci każdy użytkownik (administrator dziennika elektronicznego, dyrektor szkoły, wicedyrektor, wychowawca klasy, nauczyciel, pracownik sekretariatu, rodzic, uczeń) utrzymuje w tajemnicy również po upływie ich ważności.
- 11. W przypadku utraty hasła lub podejrzenia, że zostało odczytane/wykradzione przez osobę nieuprawnioną, użytkownik zobowiązany jest do poinformowania o tym fakcie administratora dziennika elektronicznego oraz w uzasadnionych sytuacjach dokonać jego natychmiastowej zmiany. Dane kontaktowe administratora dziennika elektronicznego opublikowane są na stronie internetowej szkoły.
- 12. W przypadku korzystania z prywatnego komputera lub laptopa w dostępie do dziennika elektronicznego należy zachować wszystkie zasady ochrony danych osobowych stosowane w szkole. W szczególności nie logować się do nieznanych sieci oraz zadbać o należyte zabezpieczenie programowe prywatnego sprzętu. Ujawnienie poufnych danych z dziennika internetowego przy korzystaniu z prywatnego sprzętu spowoduje takie same konsekwencje jak opisane w pkt. 2 niniejszego rozdziału.
- 13. Brak aktywności w serwisie internetowym przez 45 min. skutkuje automatycznym wylogowaniem.
- 14. Wpisanie 10-krotne błędnego hasła powoduje zablokowanie konta na czas nie dłuższy niż 24 godziny. Konto zostaje odblokowane automatycznie. Możliwe jest również ręczne odblokowanie konta przez administratora szkolnego lub SuperAdministratora.
- 15. Cała komunikacja realizowana jest za pomocą kanału szyfrowanego.
- 16. W dzienniku elektronicznym funkcjonują następujące grupy kont posiadające odpowiadające im uprawnienia:

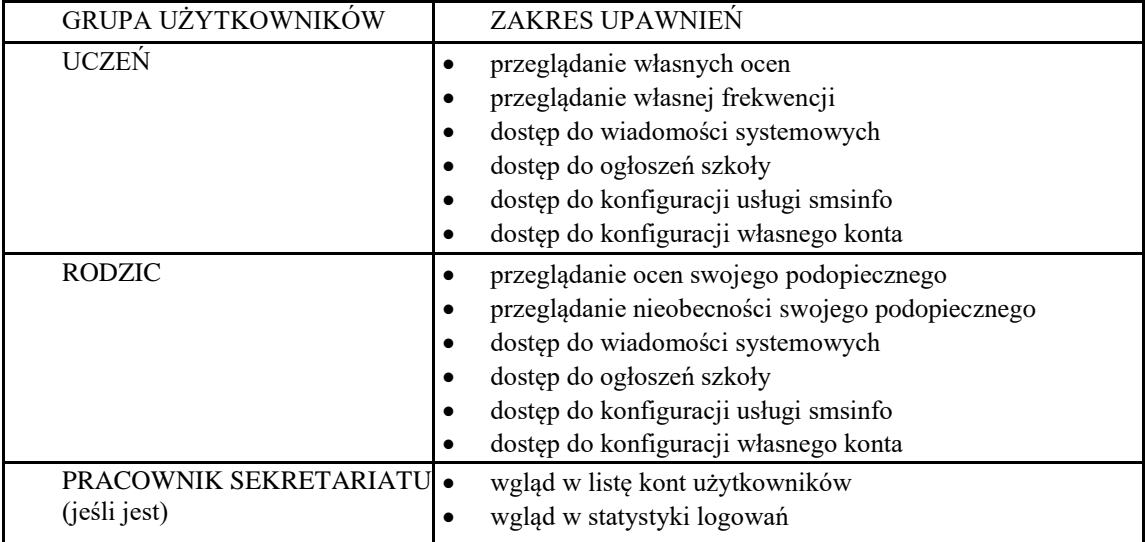

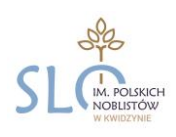

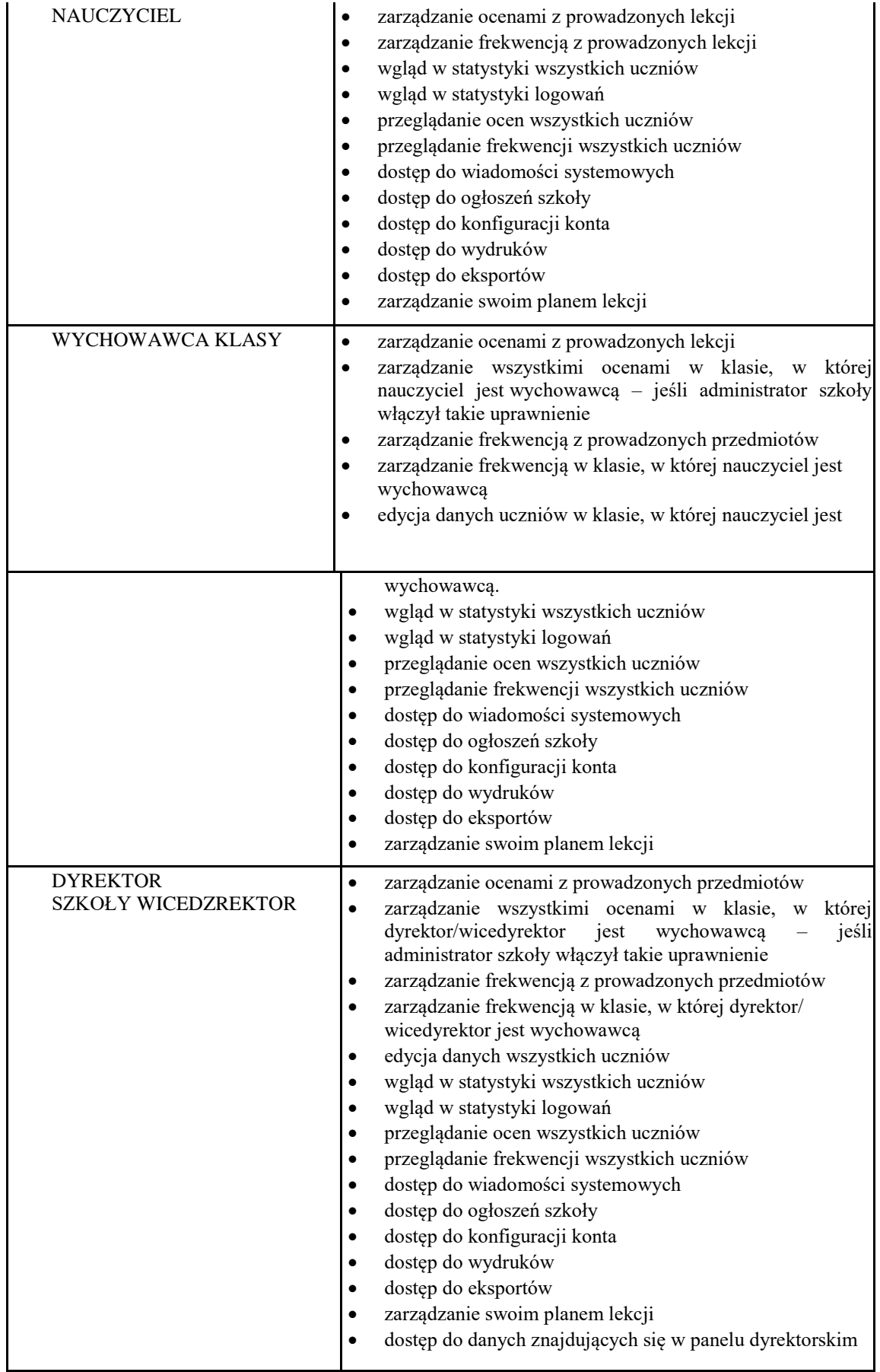

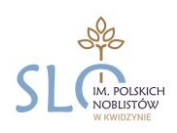

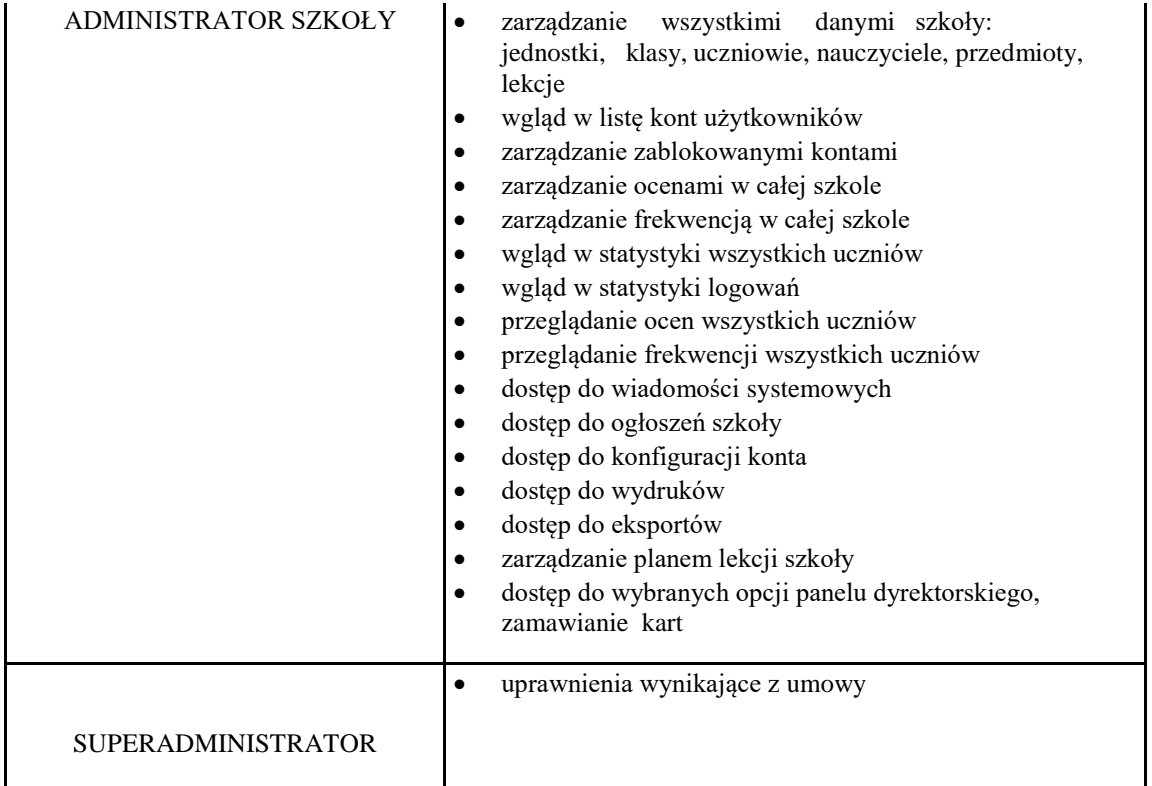

- 17. Każdy użytkownik ma obowiązek dokładnego zapoznania się z POMOCĄ i REGULAMINAMI dostępnymi po zalogowaniu się na swoje konto w szczególności regulaminem korzystania z systemu czy regulaminem usługi SMS Info (rodzice, uczniowie). Zasady te są opisane w zakładce POMOC w dzienniku elektronicznym po zalogowaniu się na swoje bezpłatne konto na stronie [http: //www.dziennik.librus.pl/help.](http://www.dziennik.librus.pl/help) (Do powyższego dokumentu dołączona jest pomoc dla konta rodzica).
- 18. Uprawnienia przypisane do kont, w szczególności tych dyrektorskich, nauczycielskich oraz administratorskich mogą zostać zmienione przez administratora dziennika elektronicznego oraz superadministratora.

### **ROZDZIA**Ł **III PRZEKAZYWANIE INFORMACJI DZIENNIKU ELEKTRONICZNYM**

- 1. Przekazywanie informacji rodzicom i uczniom w dzienniku elektronicznym ma na celu usprawnienie komunikacji oraz łatwy podgląd postępów w nauce swojego dziecka jak również kontrolę realizacji obowiązku szkolnego.
- 2. W razie nieobecności wychowawcy informację udostępnić może nauczyciel uczący danego ucznia, pedagog, wicedyrektor lub dyrektor po zweryfikowaniu czy osoba jest uprawniona do uzyskania informacji o przebiegu nauczania.
- 3. Wychowawca klasy na życzenie każdego rodzica (prawnego opiekuna) udostępnia papierowe wydruki, które są przewidziane dla konta zainteresowanego. Taka forma przekazywania informacji dla rodzica musi zachowywać zasadę uniemożliwienia wglądu w dane innych uczniów.
- 4. Wszystkie dane osobowe uczniów i ich rodzin są poufne.
- 5. Użytkownik systemu dziennika elektronicznego zgodnie z ustawą o ochronie danych osobowych z dnia 29 sierpnia 1997r. nie ma prawa umożliwiać korzystania z zasobów osobom trzecim.
- 6. Użytkownicy dziennika elektronicznego w szkole nie mogą udzielać żadnych informacji zawartych w systemie elektronicznym osobom nieuprawnionym lub postronnym, w szczególności nie

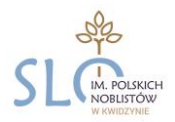

wolno przekazywać drogą telefoniczną haseł, ocen, frekwencji itp. osobie, której nie można jednoznacznie zidentyfikować jako uprawnionej.

- 7. Rodzic/opiekun prawny może usprawiedliwiać nieobecności dziecka w szkole poprzez: wysłanie wiadomości elektronicznej do wychowawcy klasy, rozmowę telefoniczną, wystawienie pisemnego zwolnienia
- 8. Wiadomości przesyłane elektronicznie nie zastępują oficjalnych podań papierowych, które regulują przepisy odnośnie szkolnej dokumentacji, chyba że wiadomości czy złożone podanie podpisane zostanie za pomocą ważnego certyfikatu kwalifikowanego (kwalifikowany podpis elektroniczny).
- 9. W szkole w dalszym ciągu funkcjonują dotychczasowe formy komunikacji z rodzicami (wywiadówki, konsultacje, indywidualne spotkania z nauczycielami).
- 10. W dzienniku elektronicznym do przekazywania i wymiany informacji służą moduły WIADOMOŚCI, OGŁOSZENIA, TERMINARZ oraz opcjonalnie po wykupieniu moduł SZKOLNY SMS.
- 11. Moduł WIADOMOŚCI służy do komunikacji i przekazywania informacji. Należy go wykorzystywać, gdy potrzebna jest informacja zwrotna o przeczytaniu wiadomości lub odpowiedzi na pytanie oraz gdy chcemy przekazać wiadomość tylko pewnej grupie osób, np. uczniom tylko jednej klasy.
- 12. Moduł WIADOMOŚCI nie może zastąpić oficjalnych podań papierowych, które regulują przepisy odnośnie szkolnej dokumentacji.
- 13. Adnotację potwierdzającą odczytanie wiadomości w systemie uważa się za równoważną skutecznemu dostarczeniu jej do rodzica (prawnego opiekuna) ucznia.
- 14. Jeśli nauczyciel uzna, że zachowanie ucznia, np. ucieczka z lekcji, niestosowne zachowanie, itp. wymaga szczególnego odnotowania, powinien wysłać odpowiednią treść do rodzica (prawnego opiekuna) za pomocą WIADOMOŚCI wybierając RODZAJ informacji jako UWAGA.
- 15. Wiadomości odznaczone jako UWAGI, będą automatycznie dodawane do kartoteki danego ucznia z podaniem:
- a. daty wysłania,
- b. imienia i nazwiska nauczyciela wpisującego uwagę,
- c. adresata,
- d. tematu i treści uwagi,
- e. daty odczytana przez rodzica (prawnego opiekuna).
- 16. Usunięcie przez rodzica przeczytanej UWAGI ze swojej zakładki WIADOMOŚCI w dzienniku elektronicznym, nie powoduje jej usunięcia z systemu.
- 17. Usunięcie przez nauczyciela wpisanej UWAGI dla ucznia ze swojego konta w zakładce WIADOMOŚCI w dzienniku elektronicznym, powoduje usunięcie jej z systemu i nie będzie ona widoczna w KARTOTECE UCZNIA. W związku z tym proponuje się dwa rozwiązania:
	- po odczytaniu i wysłaniu odpowiedzi na daną wiadomość powinna być ona przeniesiona do KOSZA i przechowywana tam aż do zrobienia pełnego całorocznego archiwum (bez kasowania zawartości kosza);
	- zapisanie uwagi dla ucznia w zakładce widok dziennika/ uwagi i zalecenia dyrektora a w następnej kolejności przesłanie jej do rodzica.
- 18. Za pomocą OGŁOSZEŃ można powiadamiać uczniów i rodziców o zebraniach z rodzicami, liście obowiązujących lektur czy terminach ważniejszych sprawdzianów. Moduł ten należy wykorzystywać, gdy nie potrzebna jest informacja zwrotna o przeczytaniu wiadomości lub nadesłanie na nią odpowiedzi.
- 19. Moduł OGŁOSZENIA daje możliwość wyświetlania informacji razem lub osobno:

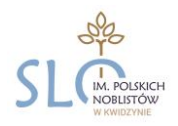

- a. wszystkim uczniom w szkole.
- b. wszystkim rodzicom lub prawnym opiekunom dzieci uczęszczających do szkoły.
- c. wszystkim nauczycielom w szkole.
- 20. Wszystkie informacje, umieszczane w dzienniku elektronicznym, których celem jest zbiórka pieniędzy, przeprowadzanie spotkań czy zapisów na zajęcia w których mogą wziąć udział osoby spoza szkoły, imprez o zasięgu ogólnoszkolnym organizowanych na terenie szkoły i innych o podobnej formie, wymagają pisemnej akceptacji dyrektora szkoły.
- 21. Moduł TERMINARZ służy do wyświetlania informacji o zaliczeniach, dniach wolnych od zajęć lub innych zaplanowanych wydarzeniach z życia szkoły. Terminy wpisywania przez nauczycieli informacji o sprawdzianach, pracach klasowych, itp. opisane są w wewnątrzszkolnych zasadach oceniania.
- 22. Nie należy usuwać nieaktywnych OGŁOSZEŃ, kasować przeczytanych WIADOMOŚCI znajdujących się w koszu, czy terminów wydarzeń z TERMINARZA. Wszystkie informacje można będzie usunąć pod koniec sierpnia przed rozpoczęciem nowego roku szkolnego. Zapewni to całkowitą archiwizacją danych przez firmę oraz administratora dziennika elektronicznego oraz pozwoli poprawnie odczytać dane w przyszłości
- 23. Ważne szkolne zarządzenia, polecenia, itp. dyrektor i wicedyrektor przesyłają do nauczycieli za pomocą modułu WIADOMOŚCI. Odczytanie jej przez nauczyciela jest równoznaczne z przyjęciem do wiadomości.

### **ROZDZIA**Ł **IV SUPERADMINISTRATOR**

1. Po stronie firmy jest wyznaczona osoba zwana superadministratorem, która jest odpowiedzialna za kontakt ze szkołą.

### **ROZDZIA**Ł **V SZKOLNY ADMINISTRATOR DZIENNIKA ELEKTRONICZNEGO**

- 1. Za poprawne funkcjonowanie dziennika elektronicznego w szkole odpowiedzialny jest, wyznaczony przez dyrektora, szkolny administrator dziennika elektronicznego.
- 2. Wszystkie operacje dokonywane na koncie administratora dziennika elektronicznego powinny być wykonywane ze szczególną uwagą i po dokładnym rozpoznaniu zasad funkcjonowania szkoły. Dlatego zaleca się, aby funkcję tę pełnił nauczyciel pracujący w danej szkole, który sprawnie posługuje systemem i został w tym zakresie odpowiednio przeszkolony.
- 3. Do obowiązków administratora dziennika elektronicznego należy:
- a. zapoznanie użytkowników z przepisami i zasadami użytkowania sytemu,
- b. pomoc innym użytkowników systemu we właściwym korzystaniu z dziennika elektronicznego,
- c. powiadomienie wszystkich użytkowników sytemu, że ich działania będą monitorowane, a wyniki ich pracy będą zabezpieczane i archiwizowane,
- d. przekazywanie informacji przez administratora dziennika elektronicznego o nowych kontach bezpośrednio ich właścicielom lub wychowawcom klas,
- e. wprowadzanie nowych użytkowników systemu, aktywowanie kont,
- f. odpowiadanie za poprawność tworzonych jednostek i klas, list nauczycieli, przydziałów zajęć, nazewnictwa przedmiotów i wielu innych elementów, których edycja możliwa jest tylko z konta administratora,
- g. w szczególnych przypadkach może dokonywać seryjnych zmian w frekwencji lub innych wpisów, po uzgodnieniu z użytkownikiem, który dokonał błędnego wpisu,
- h. na polecenie dyrektora całkowite usuwanie ucznia lub nauczyciela z systemu tylko w okresie od 1 do 15 września,
- i. dodanie nowego ucznia lub przeniesienie ucznia z jednej klasy do drugiej klasy po uzgodnieniu z dyrektorem szkoły,
- j. do 15 września uzupełnić plan lekcji szkoły a następnie go opublikować na kontach uczniów oraz rodziców. W przypadku zmian w planie lekcji niezwłocznie go aktualizować

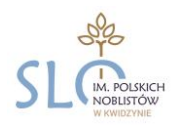

- k. archiwizowanie oraz dokonywanie wydruku kartoteki ucznia w przypadku jego przejścia do innej klasy lub skreślenia go z listy uczniów i przekazywani wydruku do sekretariatu szkoły w celu umieszczenia go w szkolnym archiwum w arkuszu ocen danego ucznia,
- l. zachowywanie zasad bezpieczeństwa poprzez zainstalowanie i systematyczne aktualizowanie programów zabezpieczających komputer (logując się na swoje konto, może mieć włączoną opcję KeyStroke),
- m. co 30 dni zmienianie hasła, które musi się składać co najmniej z 8 znaków i być kombinacją liter i cyfr.
- n. systematyczne sprawdzanie WIADOMOŚCI na swoim koncie i jak najszybsze odpowiadanie na nie,
- o. systematyczne umieszczanie ważnych OGŁOSZEŃ, mających kluczowe znaczenie dla działania systemu.
- 4. Wszelkie ustawienia konfiguracyjne na poziomie szkoły dokonuje administrator dziennika elektronicznego za zgodą dyrektora szkoły.
- 5. Administrator dziennika elektronicznego ma obowiązek zarchiwizowania całego dziennika szkoły w formacie XML oraz zapisania go na szkolnym dysku zewnętrznym, płycie CD lub DVD wraz z programem umożliwiającym odczyt i dostarczenia do sekretariatu szkoły. Kopia ta powinna być przechowywana w szkolnym sejfie. Płyta powinna być opisana z podaniem zawartości i daty utworzenia archiwum.
- 6. Każdy zauważony i zgłoszony administratorowi dziennika elektronicznego, przypadek naruszenia bezpieczeństwa ma być zgłoszony firmie zarządzającej, w celu podjęcia dalszych działań (zablokowanie dostępu czy pozostawienie w celu zbierania dalszych dowodów).
- 7. Jeśli nastąpi zablokowanie konta nauczyciela, administrator dziennika elektronicznego ma obowiązek:

#### 1.

- a. skontaktować się osobiście z nauczycielem i wyjaśnić powód blokady,
- b. w razie zaistnienia próby naruszenia bezpieczeństwa powiadomić firmę nadzorującą, poprzez wysłanie informacji do superadministratora,
- c. sprawdzić wraz z nauczycielem aktualną zawartość jego konta z tworzonymi kopiami bezpieczeństwa i jeśli jest taka potrzeba, przywrócić do prawidłowej zawartości,
- d. wygenerować i przekazać nowe jednorazowe hasło dla nauczyciela.
- 10. Stosuje procedury przewidziane w sytuacjach awaryjnych opisanych w rozdziale XII.
- 11. Administrator dziennika elektronicznego jest zobowiązany nie udostępniać nikomu, poza szkolnym administratorem sieci komputerowej, żadnych danych konfiguracyjnych szkolnej sieci komputerowej, mogących przyczynić się do obniżenia poziomu bezpieczeństwa.

### **ROZDZIA**Ł **VI DYREKTOR SZKO** Ł**Y**

- 1. Za kontrolowanie poprawności uzupełniania dziennika elektronicznego odpowiada dyrektor szkoły lub wyznaczony przez niego wicedyrektor, który przyjmuje jego obowiązki, określane w niniejszym regulaminie jako dyrektora.
- 2. Do 20 września dyrektor szkoły sprawdza wypełnienie przez wychowawców klas wszystkich danych uczniów potrzebnych do prawidłowego działania dziennika elektronicznego.
- 3. Dyrektor szkoły jest zobowiązany:
	- a. systematycznie sprawdzać statystyki logowań,
	- b. kontrolować systematyczność wpisywania ocen i frekwencji przez nauczycieli,
	- c. systematycznie odpowiadać na wiadomości nauczycieli, rodziców i uczniów,
	- d. bezzwłocznie przekazywać uwagi za pomocą WIADOMOŚCI,
	- e. przekazywać ważne informacje za pomocą OGŁOSZEŃ,
	- f. wpisywać informacje z przeprowadzonych obserwacji w WIDOKU DZIENNIKA zakładka OBSERWACJE,
	- g. wpisywać wszystkie swoje zalecenia i uwagi dla poszczególnych klas i nauczycieli w UWAGACH i ZALECENIACH dyrektora szkoły w WIDOKU DZIENNIKA,

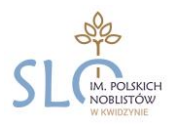

- h. powiadamiać nauczycieli za pomocą WIADOMOŚCI o wszystkich ważnych sprawach, mających wpływ na prawidłowe funkcjonowanie szkoły, np: o przydziałach do klas, zmianie planu zajęć, planowanych ogólnoszkolnych imprezach, ważnych wydarzeniach z życia szkoły i lokalnego środowiska itp.
- i. kontrolować poprzez odpowiedni panel dostępny na koncie dyrektora szkoły: poprawność, systematyczność, rzetelność, itp. dokonywanych wpisów przez nauczycieli,
- j. generować odpowiednie statystyki, np. zbiorczych dla nauczycieli, a następnie ich wynik i analizę przedstawiać na radach pedagogicznych,
- k. dochowywać tajemnicy odnośnie postanowień zawartych w umowie, mogących narazić działanie systemu informatycznego na utratę bezpieczeństwa,
- l. dbać o finansowe zapewnienie poprawności działania systemu, np. zakup materiałów i sprzętu do drukowania i archiwizowania danych, szkoleń, itp.
- 4. O sprawdzeniu dziennika elektronicznego dyrektor szkoły powiadamia wszystkich nauczycieli szkoły za pomocą WIADOMOŚCI.
- 5. Do obowiązków dyrektora szkoły należy również zapewnienie szkoleń dla:
	- a. nauczycieli,
	- b. nowych pracowników szkoły,
	- c. uczniów na pierwszych lekcjach z zajęć komputerowych lub na godzinach wychowawczych,
	- d. pozostałego personelu szkoły (pracownicy obsługi, administracja itp.) pod względem bezpieczeństwa.

### **ROZDZIA**Ł **VII WYCHOWAWCA KLASY**

- 1. Każdy wychowawca klasy jest odpowiedzialny za prowadzenie dziennika elektronicznego swojej klasy w zakresie opisanym w poniższym rozdziale.
- 2. W celu sprawnego ewidencjonowania przebiegu nauczania w dzienniku elektronicznym wychowawca klasy jest obowiązany:
	- prowadzić własną ewidencję na wypadek sytuacji awaryjnych opisanych w dalszej części procedur,
	- w module Edycja Danych Uczniów zweryfikować do 15 września dane ucznia:
		- imię i nazwisko ucznia,
		- datę i miejsce urodzenia
		- adres zamieszkania,
		- imiona i nazwiska rodziców oraz adresy ich zamieszkania, jeżeli są różne od adresu zamieszkania ucznia albo słuchacza,
		- adres poczty internetowej i numery telefonów rodziców/opiekunów prawnych,
		- nr w dzienniku,
		- płeć;

po tym terminie w razie potrzeby na bieżąco dokonywać korekt, jeśli uczeń posiada opinię lub orzeczenie z poradni, wpisać właściwą informację o zaleceniach,

- dokonać wspólnie ze szkolnym administratorem przypisania uczniów do grup zajęciowych,
- do 20 września wpisać informację o Samorządzie klasowym i Radzie Rodziców,
- systematycznie wpisywać cząstkowe oceny z zachowania uczniów według kryteriów określonych w niniejszych procedurach, WZO i Statucie. Nie należy dokonywać usprawiedliwiania z wyprzedzeniem, chyba że jest to podyktowane szczególnymi okolicznościami np. w sytuacji udziału w konkursie w celu uniknięcia pomyłek przy wpisywaniu frekwencji przez nauczycieli
- Wychowawca klasy wpisuje uczniom swojej klasy półroczną i roczną ocenę zachowania w odpowiedniej opcji dziennika elektronicznego według zasad określonych w Wewnątrzszkolnych Zasadach Oceniania i Statucie.
- przeglądać frekwencję za ubiegły tydzień i dokonywać odpowiednich zmian, np. usprawiedliwień, likwidacji podwójnych nieobecności, itp. Jeśli zostanie zaznaczona błędnie nieobecność ucznia, to wychowawca klasy jest zobowiązany do poprawienia tego zapisu. Częstotliwość tych czynności (dotyczy usprawiedliwień) nie może być mniejsza niż raz na tydzień.
- uzupełniać frekwencję na podstawie informacji od nauczycieli opiekujących się częścią uczniów z klasy w czasie np. zawodów sportowych, konkursów itp.

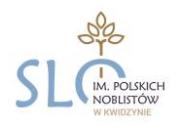

- na bieżąco ewidencjonować frekwencję uczniów, informację o wycieczkach, ważnych wydarzeniach w życiu klasy, kontaktach z rodzicami, utrudnieniach w kontakcie z rodzicami itp.
- dokonać wpisu tematów i frekwencji za nauczycieli uczących w dniu wycieczki oraz innych wyjść pod opieką wychowawcy,
- sprawdzić czy zostały wpisane, a w przypadku ich braku wpisać informacje o odwołaniu zajęć lub zwolnieniu klasy do domu z powodu nieobecności nauczyciela i w sytuacji braku organizacji zastępstwa,
- zgłaszać szkolnemu administratorowi dziennika elektronicznego wszelkie nieścisłości dotyczące swojej klasy zauważone w trakcie użytkowania dziennika.
- 3. Jeśli w danych osobowych ucznia nastąpią zmiany, np: zmiana nazwiska, wychowawca klasy ma obowiązek dokonać odpowiednich zmian w zapisie dziennika elektronicznego, za których wprowadzanie bezpośrednio odpowiada.
- 4. W ciągu 10 dni po zakończeniu każdego miesiąca na podstawie statystyk wychowawca klasy dokonuje analizy frekwencji i postępów w nauce swojej klasy.
- 5. W dniu poprzedzającym posiedzenie śródrocznej lub rocznej rady pedagogicznej wychowawca klasy dokonuje wydruków odpowiednich statystyk, podpisuje je i przekazuje dyrektorowi.
- 6. Przed datą zakończenia pólrocza i końca roku szkolnego każdy wychowawca klasy jest zobowiązany do dokładnego sprawdzenia dokonanych wpisów w dzienniku elektronicznym ze szczególnym uwzględnieniem danych potrzebnych do wydruku świadectw.
- 7. W przypadku przejścia ucznia do innej szkoły lub klasy wychowawca klasy zgłasza ten fakt administratorowi dziennika elektronicznego poprzez wysłanie WIADOMOŚCI. Na podstawie takiej informacji administrator dziennika elektronicznego może przenieść go do innej klasy lub wykreślić z listy uczniów.
- 8. Czynności skreślenia ucznia z listy uczniów może dokonać wychowawca klasy lub szkolny administrator dziennika elektronicznego. W takim przypadku konto danego ucznia zostanie zablokowane, a jego dotychczasowe dane odnośnie ocen i frekwencji, będą liczone do statystyk.
- 9. Wychowawca klasy może wysłać WIADOMOŚĆ o całkowitym usunięciu ucznia ze szkoły wraz z jego informacjami odnośnie ocen i frekwencji tylko w okresie od 1 do 15 września. Po tym terminie szkolnemu administratorowi dziennika elektronicznego nie wolno całkowicie usuwać nikogo z systemu aż do rozpoczęcia nowego roku szkolnego.
- 10. Na prośbę drugiej szkoły wychowawca klasy może wydrukować z systemu KARTOTEKĘ UCZNIA, zawierającą całościową informację o przebiegu edukacji danego ucznia i przekazać ją do sekretariatu szkoły. Kopie przekazanej dokumentacji należy opisać w sposób, umożliwiający jednoznaczne stwierdzenie kto, komu i kiedy przekazał tę dokumentację. Dokumentacja ta powinna zostać przekazana za potwierdzeniem odbioru.
- 11. Jeśli w ciągu roku szkolnego do klasy dojdzie nowy uczeń, wszystkie dane powinien wprowadzić wychowawca klasy w porozumieniu ze szkolnym administratorem dziennika elektronicznego.
- 12. Eksportu danych do świadectw z systemu informatycznego dokonuje wychowawca klasy wraz z administratorem dziennika elektronicznego. W celu sprawdzenia poprawności wydruków wychowawca klasy ma obowiązek przekazania tych świadectw innemu nauczycielowi w celu weryfikacji.
- 13. Na uzasadnioną prośbę każdego rodzica wychowawca ma obowiązek wydrukować z systemu KARTOTEKĘ UCZNIA zawierającą całościową informację o przebiegu edukacji danego ucznia.
- 14. W dniu zebrania z rodzicami wychowawca drukuje z systemu dziennika elektronicznego zestawienia ocen, frekwencji i potrzebnych statystyk do wykorzystania w czasie spotkania z rodzicami. Uzupełnia moduł WYWIADÓWKI i systematycznie odnotowuje obecność rodzica lub opiekuna na zebraniu.

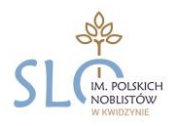

- 15. Jeżeli rodzic (opiekun prawny) nie jest obecny na zebraniu, nauczyciel ani wychowawca klasy nie mają obowiązku dodatkowego zawiadamiania o ocenach poza określonym w szkole systemem dziennika elektronicznego. Informacja o przewidywanych ocenach powinna być umieszczona w dzienniku elektronicznym według terminów określonych w wewnątrzszkolnym zasadach oceniania.
- 16. Wychowawca klasy na miesiąc przed radą klasyfikacyjną powiadamia rodzica/opiekuna o zagrożeniu ucznia semestralnymi ocenami niedostatecznymi oraz nieodpowiednią lub naganną oceną z zachowania poprzez moduł WIADOMOŚCI. W przypadku nie odczytania informacji przez rodzica/opiekuna w ciągu tygodnia, wychowawca wiadomość wysyła pocztą.
- 17. Wychowawca klasy nie ma możliwości edytowania ocen z innych przedmiotów w klasie, w której jest wychowawcą poza przedmiotem, którego uczy.
- 18. Na początkowych godzinach wychowawczych nauczyciel powinien wyjaśnić uczniom zasady funkcjonowania dziennika elektronicznego w szkole.
- 19. Na pierwszym zebraniu z rodzicami rozdaje rodzicom loginy i hasła do ich kont oraz kont ich dzieci i przekazuje podstawowe informacje o tym jak korzystać z dziennika elektronicznego, wskazuje gdzie i jak można uzyskać pomoc w jego obsłudze na stronie [http://www.dziennik.librus.pl](http://www.dziennik.librus.pl/)
- 20. W przypadku wyjazdu klasy na wycieczkę wychowawca zobowiązany jest na dany dzień (dni) dokonać zmiany planu, wybierając przedmiot "wycieczka" co pozwoli na wprowadzenie frekwencji.
- 21. Wychowawca zobowiązany jest niezwłocznie (w ciągu 3 dni) skorygować błędne zapisy wskazane przez Dyrektora, Wicedyrektora lub Administratora.

### **ROZDZIA**Ł **VIII NAUCZYCIEL**

- 1. Każdy nauczyciel jest osobiście odpowiedzialny za systematyczne wpisywanie do dziennika elektronicznego:
	- a. ocen cząstkowych,
	- b. przewidywanych ocen śródrocznych i rocznych,
	- c. ocen śródrocznych i rocznych w klasach, w których prowadzi zajęcia, według zasad, określonych w Wewnątrzszkolnych Zasadach Oceniania i Statucie,
	- d. terminów sprawdzianów w terminarzu klasy.
- 2. Na początku roku szkolnego nauczyciel obowiązany jest ustalić wagi ocen według kryteriów określonych w WZO i Statucie, dokładnie poinformować uczniów na pierwszych zajęciach o przyjętych w PZO kryteriach ocen i wymaganiach oraz odnotować ten fakt w dzienniku elektronicznym.
- 3. Na dzień przed zebraniem z rodzicami wpisać oceny cząstkowe, które z ważnych przyczyn nie zostały jeszcze wprowadzone do systemu.
- 4. W dzień poprzedzający posiedzenie okresowej lub końcoworocznej klasyfikacyjnej rady pedagogicznej wszyscy nauczyciele są zobowiązani do zweryfikowania i dokonania ewentualnych korekt wpisu ocen okresowych lub końcoworocznych. Niedopuszczalna jest zmiana ocen semestralnych lub końcoworocznych w dniu klasyfikacyjnej rady pedagogicznej.
- 5. Nauczyciel powinien prowadzić lekcję z wykorzystaniem panelu INTERFEJSU LEKCYJNEGO.
- 6. Nauczyciel na każdej lekcji sprawdza listę obecności uczniów oraz wpisuje temat zajęć. W trakcie trwania zajęć uzupełnia inne elementy, np. oceny uzyskane przez uczniów.
	- a. Jeżeli pojedynczy uczeń jest nieobecny w szkole, ale pozostaje pod opieką nauczyciela (zawody sportowe, konkursy, itp.), opiekujący się nim w tym czasie nauczyciel ma obowiązek zwrócić się do wychowawcy, aby ten zaznaczył mu 'zw' (lub inny odpowiedni do danej sytuacji symbol).
	- b. Jeżeli uczeń jest zwolniony z zajęć z przyczyn niezwiązanych z działalnością szkoły (złe samopoczucie, sprawy rodzinne) i nie znajduje się w tym czasie pod opieką nauczyciela, to należy we frekwencji zaznaczyć mu 'u' (nieobecność usprawiedliwiona).

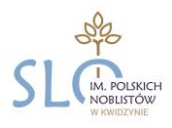

- c. Jeśli uczeń posiadający długoterminowe zwolnienie z lekcji wychowania fizycznego za zgodą dyrektora nie uczestniczy w lekcji (lekcja jest pierwszą lub ostatnią danego dnia) i uczeń złożył odpowiednie podanie, które zostało pozytywnie rozpatrzone, to nauczyciel prowadzący lekcję nic nie zaznacza we frekwencji (uczeń nie ma tej lekcji). Jeśli nie jest lekcja pierwsza lub ostatnia i niećwiczący uczeń jest obecny, nauczyciel zaznacza we frekwencji "zw"
- d. W przypadku, kiedy uczeń za zgodą i wiedzą rodziców po złożeniu odpowiedniego podania nie uczęszcza na lekcje religii/etyki, a lekcja religii/etyki jest środkową według planu zajęć, uczeń jest zobowiązany przebywać na terenie szkoły pod opieką nauczyciela w bibliotece lub świetlicy. We frekwencji należy zaznaczyć takiemu uczniowi 'zw'. Jeśli religia jest pierwszą lub ostatnią lekcją, uczeń może być zwolniony do domu, a we frekwencji nic mu się nie zaznacza.
- e. Nauczyciel, który opiekuje się klasą podczas apelu, uroczystości szkolnej, w czasie wyjścia do teatru, kina, muzeum, itp. zobowiązany jest odpowiednio zaznaczyć to w:
- panelu TERMINARZ, opcja zdarzenie
- panelu interfejs lekcyjny: zaznaczyć obecność oraz wpisać temat lekcji, np. Uroczysty apel z okazji Święta Niepodległości.
- 7. W przypadku, kiedy zajęcia odbędą się na innej godzinie lub w innym dniu, niż wynika to z planu zajęć, nauczyciel w temacie lekcji na godzinie planowych zajęć wpisuje odpowiednią informację o tym, że lekcja odbyła się w innym terminie, podając datę i numer lekcji. Przeprowadzone zajęcia wpisuje tak jak się odbyły.
- 8. W przypadku prowadzenia zajęć za nieobecnego nauczyciela nauczyciel ma obowiązek dokonywać zaznaczeń według zasad określonych w systemie dziennika elektronicznego:
	- a. w INTERFEJSIE LEKCYJNYM musi wybrać opcję PROWADZĘ ZASTĘPSTWO (tylko w przypadku, jeśli przeprowadza lekcję w klasie, w której nie ma przydzielonych godzin), a następnie zaznaczyć z listy ZAJĘCIA EDUKACYJNE odpowiedni przydział lekcyjny dla nauczyciela, za którego prowadzi zajęcia (temat zaczyna od nazwy swojego przedmiotu np.: Matematyka: Temat lekcji.),
	- b. jeśli prowadzący zastępstwo prowadzi z klasą swój przedmiot (inny niż nieobecny nauczyciel), wybiera opcję PROWADZĘ STANDARDOWĄ LEKCJĘ i zaznacza swój przydział lekcyjny (temat zaczyna od odpowiedniego oznaczenia np.: Zastępstwo: Temat lekcji., Za klasę: Temat lekcji., Opieka nad grupą: Temat lekcji.),
	- c. w przypadku grup językowych, jeżeli nieobecny jest jeden nauczyciel i następuje złączenie grup, prowadzący zajęcia w całej klasie powinien najpierw wybrać opcję PROWADZĘ STANDARDOWĄ LEKCJĘ, wpisać frekwencję i temat dla swojej grupy, a następnie wybierając opcję PROWADZĘ ZASTĘPSTWO, wprowadzić temat i frekwencję dla drugiej grupy,
	- d. w przypadku zajęć bibliotecznych, itp., wybiera opcję PROWADZĘ ZASTĘPSTWO, a następnie przydział nauczyciela, za którego prowadzi lekcję.
- 9. Nauczyciel ma obowiązek uzupełniać moduł REALIZACJA PROGRAMU NAUCZANIA, polegający na wpisywaniu tematów lekcji.
- 10. Uczestnictwo w szkoleniach organizowanych przez administratora dziennika elektronicznego dla każdego nauczyciela są obowiązkowe.
- 11. Nauczyciel, który pomyli się wprowadzając błędną ocenę lub nieobecność, powinien jak najszybciej dokonać korekty.
- 12. Każdy nauczyciel ma obowiązek w dniu pracy co najmniej raz sprawdzić na swoim koncie WIADOMOŚCI i OGŁOSZENIA oraz systematyczne udzielać na nie odpowiedzi. W tym zakresie nauczyciel jest kontrolowany przez dyrektora szkoły/wicedyrektora oraz administratora dziennika elektronicznego.
- 13. Nauczyciel ma obowiązek umieszczać informacje o każdym sprawdzianie w TERMINARZU klasy.
- 14. Zapis 0 (zero) informuje o nieobecności ucznia na zaliczeniu lub nieoddaniu w wyznaczonym terminie pracy. Po uzupełnieniu przez ucznia danej zaległości zapis ten należy zmienić na właściwą ocenę za pomocą opcji "popraw".

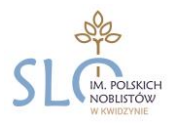

- 15. Nieobecność "nb." wpisana do dziennika nie może być usuwana. Nieobecność może być zmieniona na: a. nieobecność usprawiedliwiona – u,
	- b. spóźnienie sp,
	- c. zwolnienie zw,
	- d. inną ustaloną w szkole kategorię frekwencji.
- 16. Nauczyciel może w TERMINARZU zaznaczyć odpowiednie dni swojej nieobecności w szkole.
- 17. W celu pełnego ewidencjonowania przebiegu nauczania w dzienniku elektronicznym każdy nauczyciel jest obowiązany prowadzić własną ewidencję na wypadek sytuacji awaryjnych opisanych w dalszej części procedur.
- 18. W sytuacjach awaryjnych wypełnia dane na każde prowadzone przez siebie zajęcia w "zestawie papierowym", który znajduje się w pokoju nauczycielskim oraz niezwłocznie (max. w ciągu 3 dni) po ustąpieniu awarii uzupełnia wpisy w dzienniku elektronicznym.
- 19. Sprawdzenie obecności uczniów, w dzienniku elektronicznym lub w przypadku awarii w "zestawie papierowym", jest potwierdzeniem obecności nauczyciela na swoich zajęciach.
- 20. Nauczyciel jest osobiście odpowiedzialny za swoje konto i zgodnie z Ustawą o ochronie danych osobowych z dnia 29 sierpnia 1997 r. nie ma prawa umożliwiać korzystania z zasobów osobom trzecim.
- 21. Za ujawnienie poufnych danych z dziennika elektronicznego nauczyciel ponosi takie same konsekwencje jak w przypadku przepisów odnośnie szkolnej dokumentacji.
- 22. Nauczyciel jest zobligowany do ochrony komputera z którego loguje się do dziennika elektronicznego, aby uczeń lub osoba postronna nie miała dostępu do komputera oraz przestrzegać zasad zapewniających ochronę danych osobowych według obowiązujących przepisów:
- logowanie do systemu oraz ewidencjonowanie należy prowadzić tak aby osoby postronne nie mogły mieć wglądu do danych,
- każdorazowo należy się wylogować jeżeli nauczyciel odchodzi od komputera,
- nie wolno zapisywać hasła na komputerze, z którego nauczyciel loguje się do e-dziennika.
- 23. Po każdym zalogowaniu się do dziennika nauczyciel powinien sprawdzić wiarygodność informacji o ostatniej wizycie w dzienniku elektronicznym, która będzie widoczna zaraz po zalogowaniu się na swoje konto.
- 24. W razie zauważenia naruszenia bezpieczeństwa nauczyciel powinien niezwłocznie zawiadomić o tym fakcie administratora dziennika elektronicznego odpowiedzialnego za dziennik elektroniczny. Po zakończeniu pracy nauczyciel musi pamiętać o wylogowaniu się z konta.
- 25. Nauczyciel ma obowiązek utrzymywania powierzonego mu sprzętu komputerowego w należytym stanie.
- 26. Przed przystąpieniem do pracy nauczyciel zobowiązany jest do sprawdzenia, czy sprzęt nie został w widoczny sposób naruszony lub uszkodzony. W przypadku zaistnienia takiego stanu rzeczy niezwłocznie powiadomić o tym odpowiedniego administratora dziennika elektronicznego.
- 27. Nauczyciel powinien dbać by poufne dane prezentowane na monitorze komputera nie były widoczne dla osób trzecich.

### **ROZDZIA**Ł **IX SEKRETARIAT**

1. Za obsługę konta sekretariat odpowiedzialna jest wyznaczona przez dyrektora szkoły osoba, która na stałe pracuje w sekretariacie szkoły.

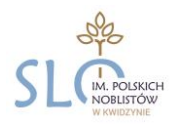

- 2. W przypadku zaistnienia takiej potrzeby na polecenie dyrektora szkoły administrator dziennika elektronicznego może przydzielić osobie pracującej w sekretariacie konto z uprawnieniami nauczyciela, nie dając jednak żadnych możliwości edycji danych dotyczących ocen i frekwencji w żadnej klasie szkoły.
- 3. Osoby pracujące w sekretariacie szkoły są zobowiązane do przestrzegania przepisów zapewniających ochronę danych osobowych i dóbr osobistych uczniów, w szczególności do nie pododawania haseł do systemu drogą niezapewniającą weryfikacji tożsamości osoby (np. drogą telefoniczną).
- 4. Nowe hasło dla ucznia lub rodzica pracownik sekretariatu może wydać tylko po okazaniu legitymacji szkolnej lub dowodu tożsamości.
- 5. Pracownicy sekretariatu szkoły są zobowiązani do jak najszybszego przekazywania wszelkich informacji odnośnie nieprawidłowego działania i funkcjonowania dziennika elektronicznego lub zaistniałej awarii zgłoszonej przez nauczyciela, administratorowi dziennika elektronicznego lub administratorowi sieci komputerowej.

### **ROZDZIA**Ł **X RODZIC**

- 1. Rodzice (prawni opiekunowie) mają swoje niezależne konto w systemie dziennika elektronicznego, zapewniające podgląd postępów edukacyjnych ucznia oraz dających możliwość komunikowania się z nauczycielami w sposób zapewniający ochronę dóbr osobistych innych uczniów.
- 2. Dostęp do konta rodzica odbywa się w dwóch trybach podstawowym oraz rozszerzonym.
- 3. Rodzic nie jest w żaden sposób zobligowany do korzystania z rozszerzonej wersji konta. Opłatę za dostęp rozszerzony rodzic dokonuje we własnym zakresie na konto firmy zewnętrznej obsługującej System Dziennika Elektronicznego w wysokości określonej w umowie.

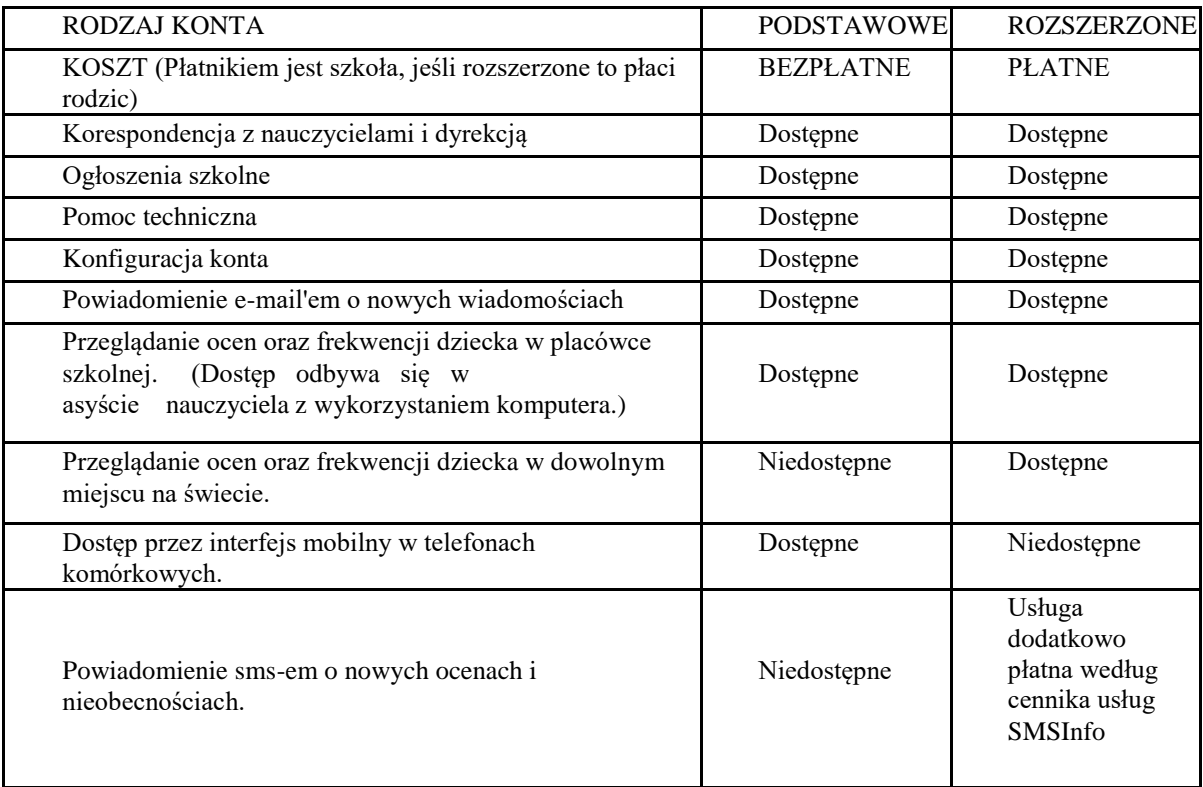

4. Zakres i opcje dostępne w kontach podstawowych i rozszerzonych.

5. Na początku roku szklonego rodzic dostaje login i hasło do swojego konta. Fakt otrzymania tych uprawnień rodzic podpisuje osobiście na odpowiednim dokumencie.

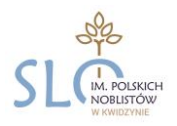

- 6. Rodzic w swoim koncie poza możliwością zmiany swojego hasła, ma możliwość zmiany hasła konta swojego dziecka.
- 7. Rodzic ma obowiązek zapoznać się z zasadami funkcjonowania dziennika elektronicznego w szkole dostępnymi w POMOCY i odpowiednich REGULAMINACH dostępnych po zalogowaniu się na swoje konto.
- 8. Standardowo wydaje się dla rodzica jeden login oraz hasło. W przypadku chęci odrębnego dostępu do systemu przez dwoje rodziców istnieje możliwość wydania osobnego loginu oraz hasła dla drugiego rodzica/opiekuna prawnego.
- 9. Dostęp rodziców i ich dzieci do poszczególnych modułów w dzienniku elektronicznym jest określony na podstawie umowy zawartej pomiędzy firmą a dyrektorem szkoły.
- 10. Rodzic/opiekun prawny może usprawiedliwiać nieobecności dziecka w szkole poprzez: wysłanie wiadomości elektronicznej do wychowawcy klasy, rozmowę telefoniczną, wystawienie pisemnego zwolnienia,
- 11. Rodzic osobiście odpowiada za swoje konto w dzienniku elektronicznym szkoły i ma obowiązek nieudostępniania go swojemu dziecku ani innym nieupoważnionym osobom.

### **ROZDZIA**Ł **XI UCZE**Ń

- 1. Na początkowych lekcjach z zajęć komputerowych uczniowie będą zapoznani przez nauczyciela z zasadami funkcjonowania dziennika elektronicznego w szkole.
- 2. Uczeń ma obowiązek zapoznać się z zasadami funkcjonowania elektronicznego dziennika ocen w szkole dostępnymi w POMOCY i odpowiednich REGULAMINACH dostępnych po zalogowaniu się na swoje konto [\(http: //www.dziennik.librus.pl/help\)](http://www.dziennik.librus.pl/help).
- 3. Dla ucznia, któremu ustalono indywidualny tok nauczania lub okresu specjalnej edukacji, mającej na celu przywrócenie do prawidłowego funkcjonowania, tworzy się osobną klasę, przydzielając nauczycieli według takich samych zasad jak dla każdej klasy.
- 4. Uczeń przy obsłudze swojego konta w dzienniku elektronicznym ma takie same prawa, obowiązki i uprawnienia jak rodzic na swoim koncie.

### **ROZDZIA**Ł **XII POST**Ę**POWANIE W CZASIE AWARII**

- 1. Dyrektor Szkoły w ramach swoich kompetencji zabezpiecza środki na wypadek awarii w celu przywrócenia normalnego funkcjonowania systemu oraz w porozumieniu z administratorem dopilnowuje jak najszybsze przywrócenie prawidłowego działania systemu.
- 2. Postępowanie dyrektora szkoły w czasie awarii:
	- a. ma obowiązek sprawdzić, czy wszystkie procedury odnośnie zaistnienia awarii są przestrzegane przez administratora dziennika elektronicznego, administratora sieci komputerowej i nauczycieli,
	- b. dopilnowuje, by jak najszybciej przywrócić prawidłowe działania systemu.,
	- c. zabezpiecza środki na wypadek awarii w celu przywrócenia normalnego funkcjonowania systemu.
- 3. Postępowanie administratora dziennika elektronicznego w czasie awarii:
	- a. obowiązkiem jest niezwłoczne dokonanie naprawy w celu przywrócenia prawidłowego działania systemu,
	- b. o fakcie zaistnienia awarii i przewidywanym czasie jego naprawy niezwłocznie powiadamia dyrektora szkoły oraz nauczycieli,
	- c. w przypadku usterki trwającej dłużej niż jeden dzień wywiesza na tablicy ogłoszeń w pokoju nauczycielskim odpowiednią informację,
	- d. jeśli z powodów technicznych nie ma możliwości dokonania naprawy, powiadamia o tym fakcie dyrektora szkoły,

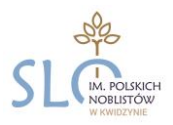

- e. jeśli w szkole jest kontrola i nastąpiła awaria systemu dziennika elektronicznego, jest zobowiązany do uruchomienia i udostępnienia danych potrzebnych do kontroli z ostatniej kopii bezpieczeństwa.
- 4. Postępowanie nauczyciela w czasie awarii.
	- a. wszystkie awarie sprzętu komputerowego, oprogramowania czy sieci komputerowych, mają być zgłaszane osobiście w dniu zaistnienia jednej z wymienionych osób:
		- administratorowi sieci komputerowej.
		- administratorowi dziennika elektronicznego,
		- wicedyrektorowi,
	- b. Zalecaną formą zgłaszania awarii jest użycie WIADOMOŚCI w systemie dziennika elektronicznego, jeśli nie jest to możliwe, dopuszcza się następujące powiadomienia:
	- osobiście,
	- telefonicznie,
	- poprzez zgłoszenie tego faktu u dyrektora szkoły, który jest zobowiązany do niezwłocznego poinformowania o tym fakcie wicedyrektora lub odpowiedniego pracownika szkoły.
	- c. W żadnym przypadku nauczycielowi nie wolno podejmować samodzielnej próby usunięcia awarii ani wzywać do naprawienia awarii osób do tego nieuprawnionych.
	- d. O przypadku awarii pojedynczego stanowiska komputerowego nauczyciel informuje niezwłocznie Administratora.
- 5. Jeśli usterka, brak prądu, dostępu do sieci internetowej lub z innych powodów korzystanie z dziennika jest niemożliwe przez okres dłuższy niż jeden dzień dyrektor przygotowuje właściwy komunikat z informacją dla nauczycieli, rodziców i uczniów.
- 6. W sytuacji opisanej w punkcie 5 nauczyciele pobierają "zestawy papierowe" z pokoju nauczycielskiego, na których ewidencjonują realizację zajęć i wpisują oceny uczniów.
- 7. Po odpowiednim wypełnieniu "zestawu papierowego" należy je złożyć w szafie na dzienniki lekcyjne po zakończeniu swoich lekcji w danym dniu. Po zakończeniu zajęć szkolnych wicedyrektor lub pracownik sekretariatu zabezpiecza je zgodnie z polityką szkoły odnośnie dzienników papierowych.
- 8. Po przywróceniu prawidłowego działania systemu każdy nauczyciel ma obowiązek wprowadzenia wszystkich danych z "zestawu papierowego" do systemu informatycznego niezwłocznie (w ciągu 3 dni). Po uzupełnieniu danych po awarii, każdy nauczyciel dokonuje na swoim koncie weryfikacji prawidłowości zapisów.
- 9. W przypadku krótszym niż jeden dzień przerwy w dostępie do systemu dziennika elektronicznego nauczyciel uzupełnia zaległe wpisy z danego dnia po zakończeniu swoich lekcji z pomocą komputera w pokoju nauczycielskim na podstawie prowadzonej przez siebie ewidencji.
- 10. W czasie ewakuacji każdy zalogowany w systemie informatycznym użytkownik mający dostęp do danych osobowych dokonuje natychmiast wylogowania i blokady dostępu do systemu komputerowego poprzez kombinację CTRL+Alt+Del albo w razie możliwości zamyka system operacyjny i odłącza komputer od napięcia.
- 11. W przypadku stwierdzenia włamania do systemu, w pierwszej kolejności sprawdzana i autoryzowana jest historia zmian. Następnie powiadamiany jest administrator DE z prośbą o dokonanie sprawdzenia zabezpieczeń, źródła włamania oraz odtworzenia bazy danych z dnia poprzedzającego włamanie. W placówce następuje obowiązkowa zmiana haseł wszystkich pracowników szkoły oraz weryfikacja zaistniałej sytuacji. W przypadku braku możliwości odtworzenia bazy danych przez usługodawcę, zostaje ona odtworzona ze szkolnych kopii archiwalnych.

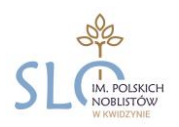

### **ROZDZIA**Ł **XIII POSTANOWIENIA KO** Ń**COWE**

- 1. Wszystkie tworzone dokumenty i nośniki informacji powstałe na podstawie danych z elektronicznego dziennika mają być przechowywane w sposób uniemożliwiający ich zniszczenie lub ukradzenie według zasad określonych w dokumentacji dotyczącej ochrony danych obowiązującej w szkole.
- 2. Nie wolno przekazywać żadnych informacji odnośnie np. haseł, ocen, frekwencji, itp, rodzicom i uczniom drogą telefoniczną, która nie pozwala na jednoznaczną identyfikację drugiej osoby.
- 3. Możliwość edycji danych ucznia mają; administrator dziennika elektronicznego, dyrektor szkoły, wychowawca klasy oraz upoważniony przez dyrektora szkoły pracownik sekretariatu.
- 4. Wszystkie dane osobowe uczniów i ich rodzin są poufne.
- 5. Szkoły mogą udostępnić dane ucznia bez zgody rodziców odpowiednim organom na zasadzie oddzielnych przepisów i aktów prawnych obowiązujących w szkole, np. innym szkołom w razie przeniesienia, uprawnionym urzędom kontroli lub nakazu sądowego.
- 6. Wszystkie poufne dokumenty i materiały utworzone na podstawie danych z dziennika elektronicznego, które nie będą potrzebne, należy zniszczyć w sposób jednoznacznie uniemożliwiający ich odczytanie.
- 7. Osoby z zewnątrz (serwisanci, technicy itp.), jeśli wymaga tego potrzeba, zobowiązują się do poszanowania i zachowania tajemnicy wynikającej z Ustawy o ochronie danych osobowych, potwierdzając to własnoręcznym podpisem na odpowiednim dokumencie.
- 8. Dokumentacja z funkcjonowania dziennika elektronicznego, wydruki, płyty CD, DVD lub inne nośniki z danymi powinny być opisane i przechowywane w szkolnej składnicy akt.
- 9. Komputery używane do obsługi dziennika elektronicznego powinny spełniać następujące wymogi:
	- a. wszystkie urządzenia i systemy stosowane w szkole powinny być ze sobą kompatybilne,
	- b. nie należy zostawiać komputera bez nadzoru,
	- c. oprogramowanie i numery seryjne powinny być przechowywane w bezpiecznym miejscu,
	- d. informacje kontaktowe do serwisów należy przechowywać w bezpiecznym miejscu,
	- e. należy zawsze używać połączeń szyfrowanych nawet w sieci wewnętrznej,
	- f. instalacji oprogramowania może dokonywać tylko administrator sieci komputerowej lub administrator dziennika elektronicznego - uczeń ani osoba trzecia nie może dokonywać żadnych zmian w systemie informatycznym komputerów,
	- g. oryginalna dokumentacja oprogramowania powinna być zabezpieczona,
	- h. nie wolno nikomu pożyczać, kopiować, odsprzedawać, itp. licencjonowanego oprogramowania będącego własnością szkoły.
- 10. Wszystkie urządzenia powinny być oznaczone w jawny sposób według zasad obowiązujących w szkole.
- 11. Dokument ten powinien być na bieżąco modyfikowany w zależności od wprowadzanych zmian do systemu dziennika elektronicznego.
- 12. Procedury Prowadzenia Elektronicznej Dokumentacji Przebiegu Nauczania są na bieżąco modyfikowane w zależności od wprowadzanych zmian do systemu dziennika elektronicznego.
- 13. Zatwierdzenia Procedur Prowadzenia Elektronicznej Dokumentacji Przebiegu Nauczania dokonuje Dyrektor Szkoły po wyrażeniu opinii Rady Pedagogicznej.
- 14. Procedury Prowadzenia Elektronicznej Dokumentacji Przebiegu Nauczania są załącznikiem do Statutu Szkoły.

Procedury wprowadzono zarządzeniem dyrektora nr 15/2021/2022 z dnia 29 sierpnia 2022r.